## **MC110 - Quick Start Guide -** page 1

 $\sum_{\text{GROUF}}$ 

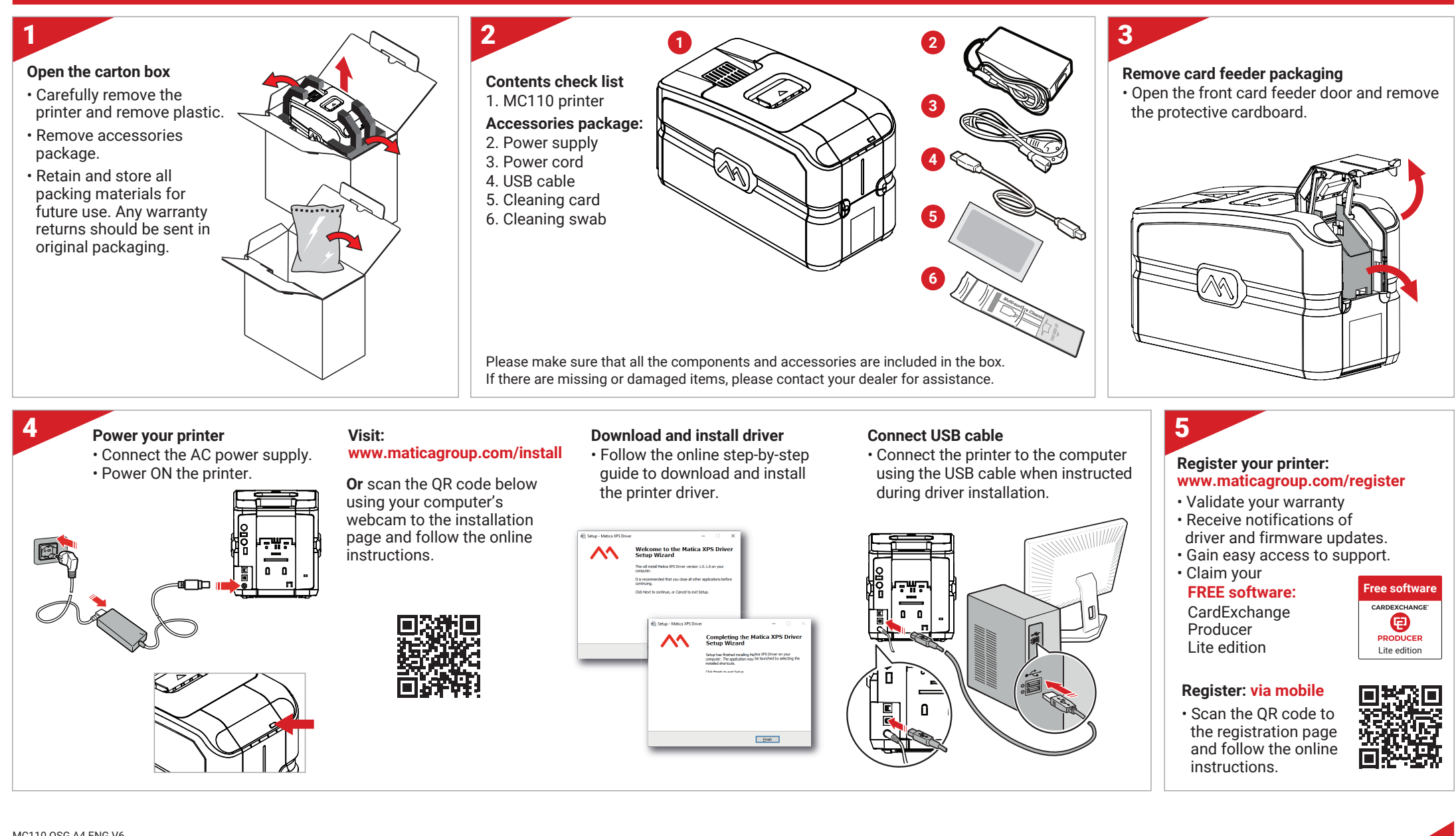

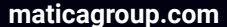

## **MC110 - Quick Start Guide - page 2**

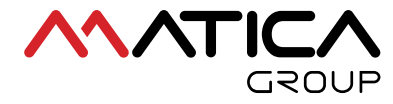

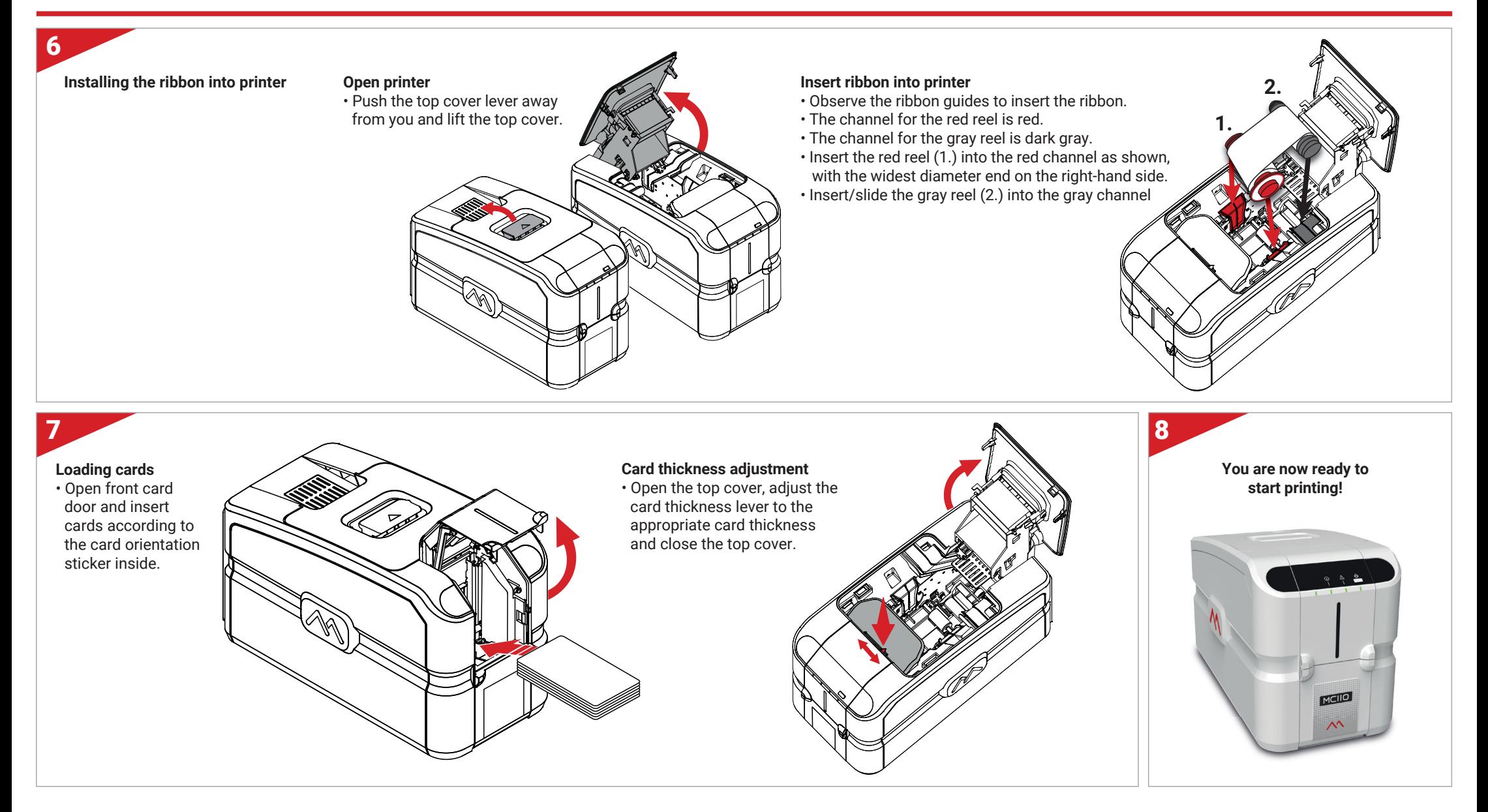

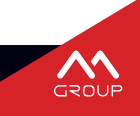